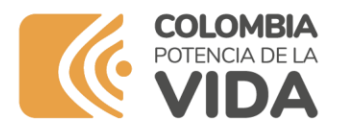

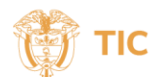

## **Preguntas Frecuentes**

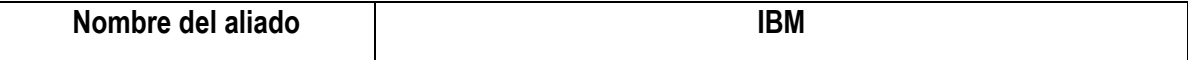

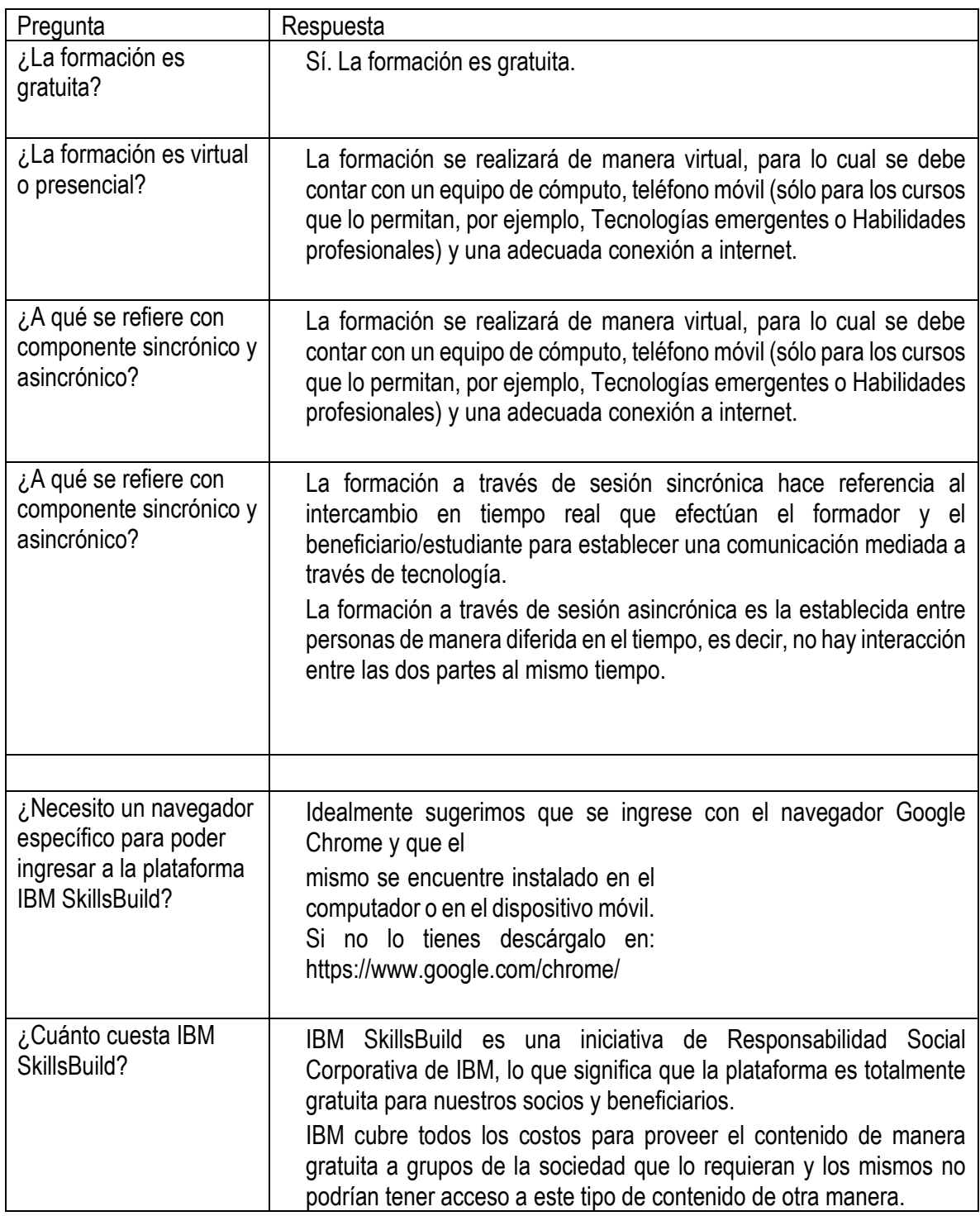

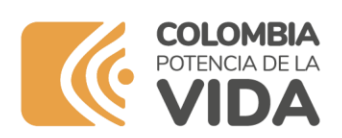

 $\overline{\phantom{a}}$ 

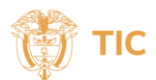

٦

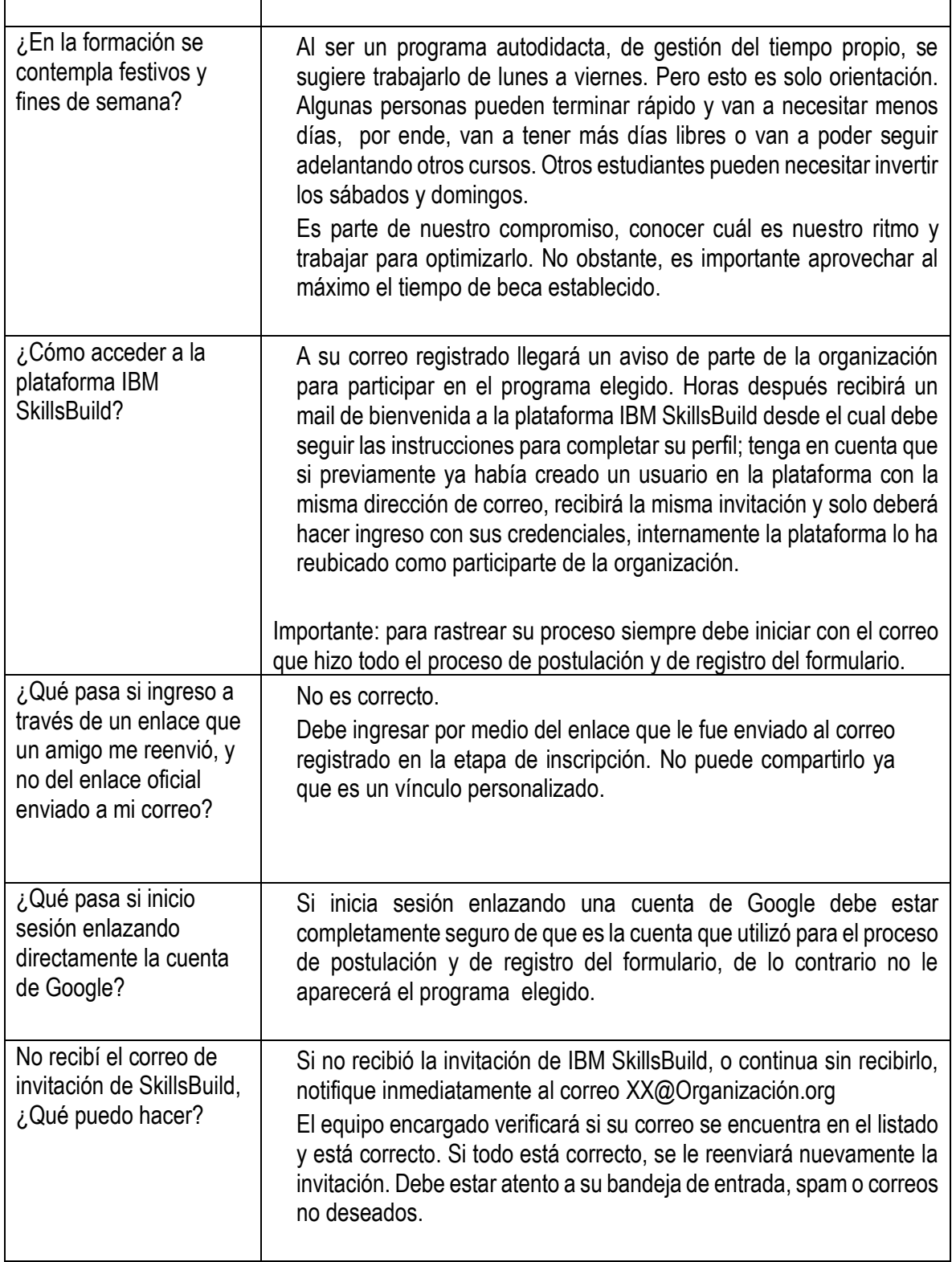

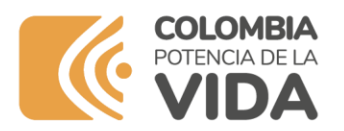

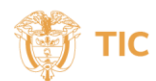

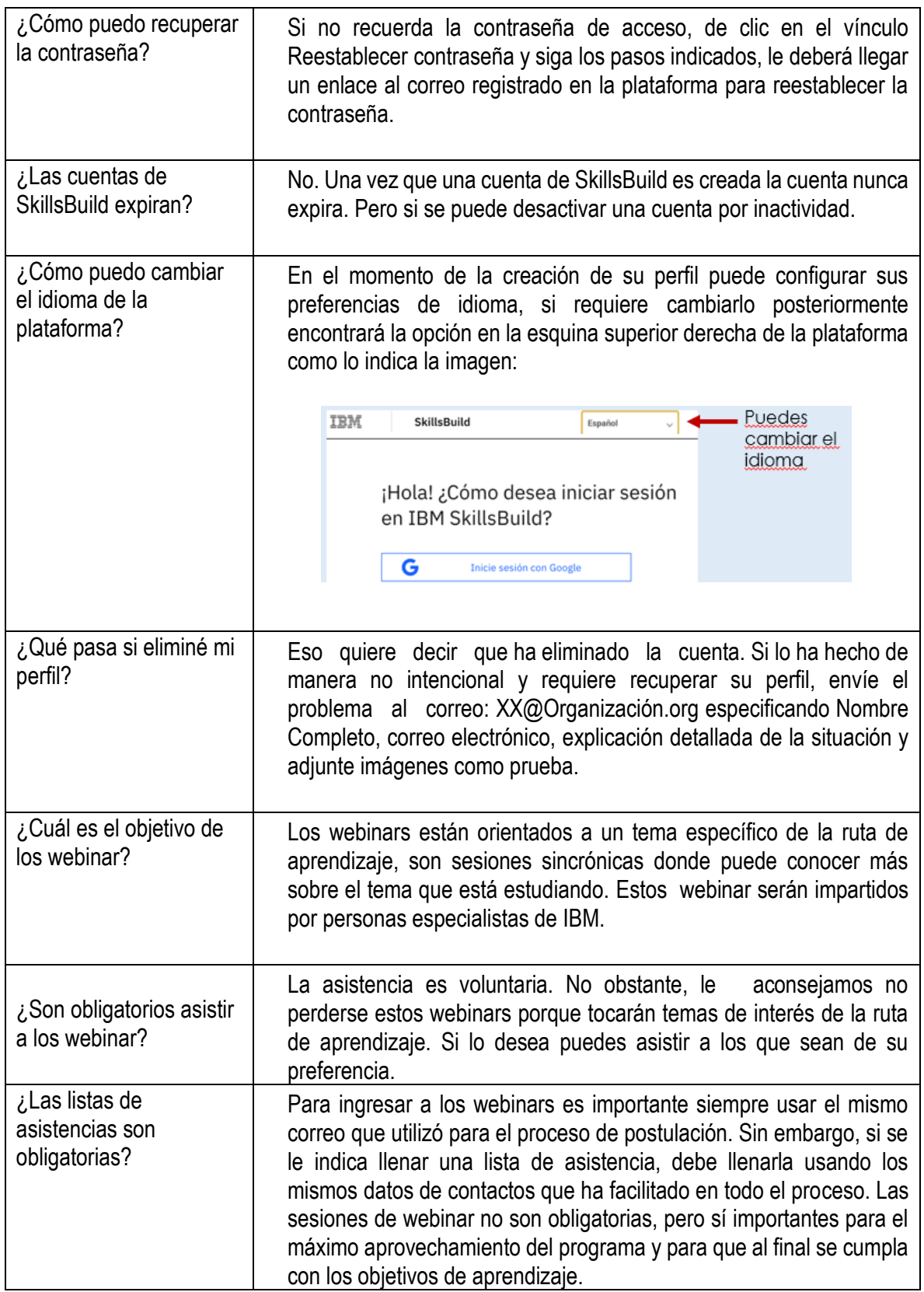

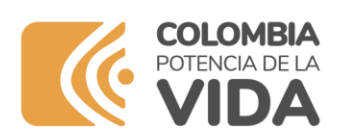

 $\overline{\phantom{a}}$ 

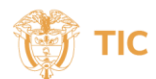

٦

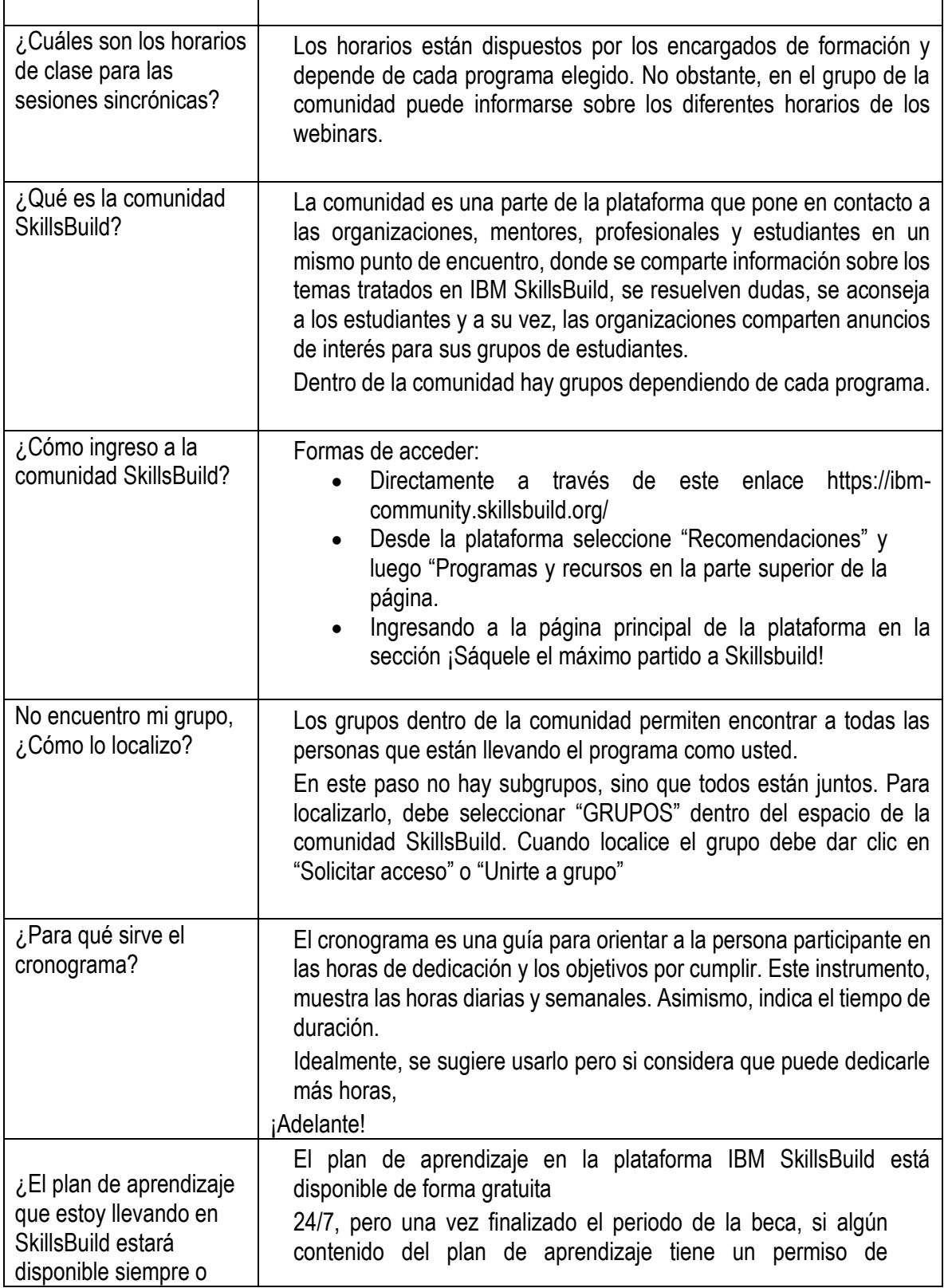

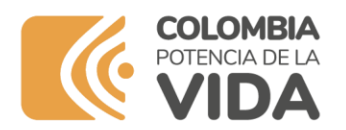

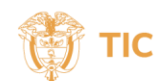

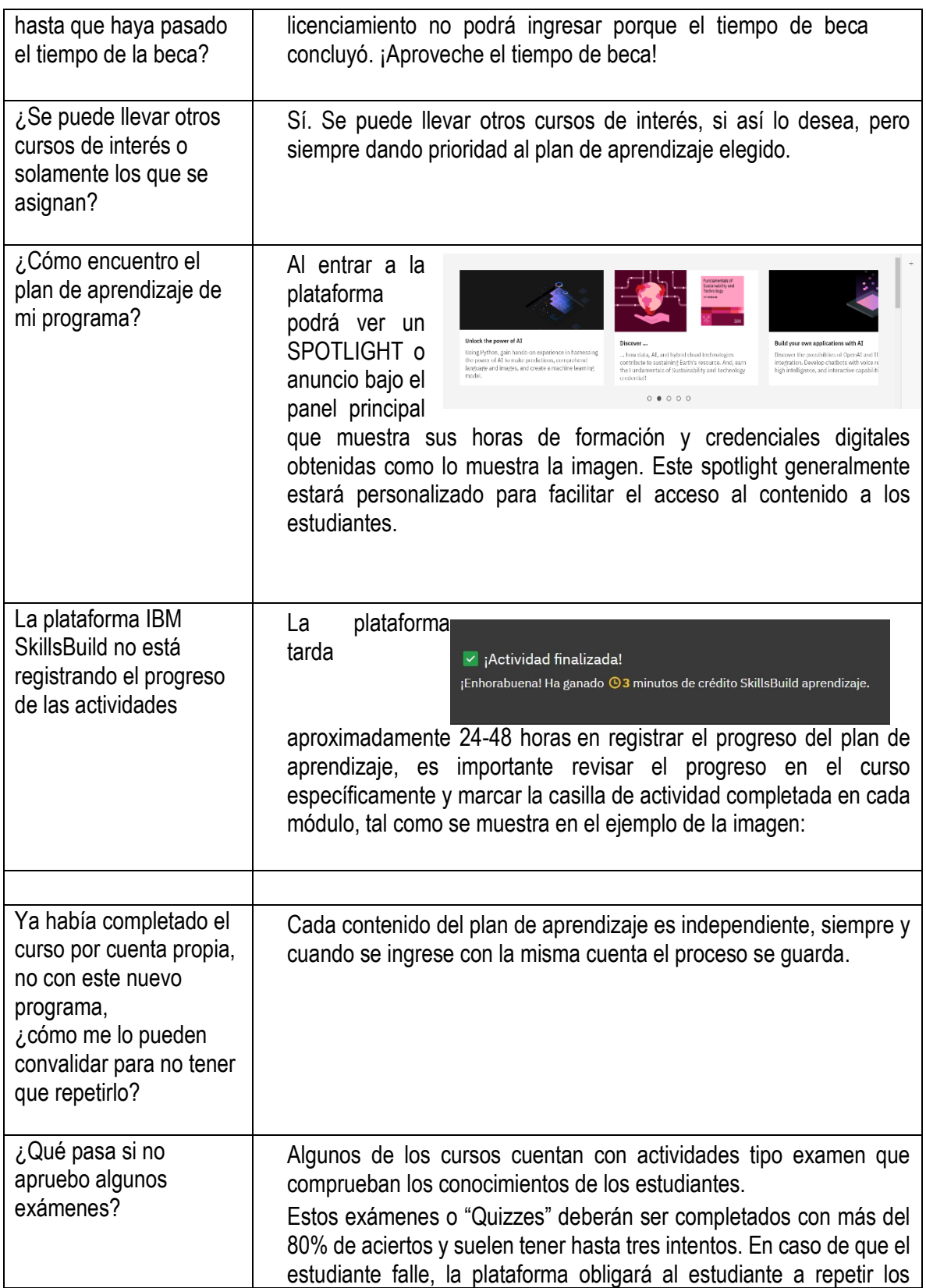

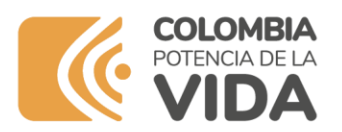

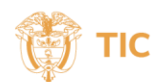

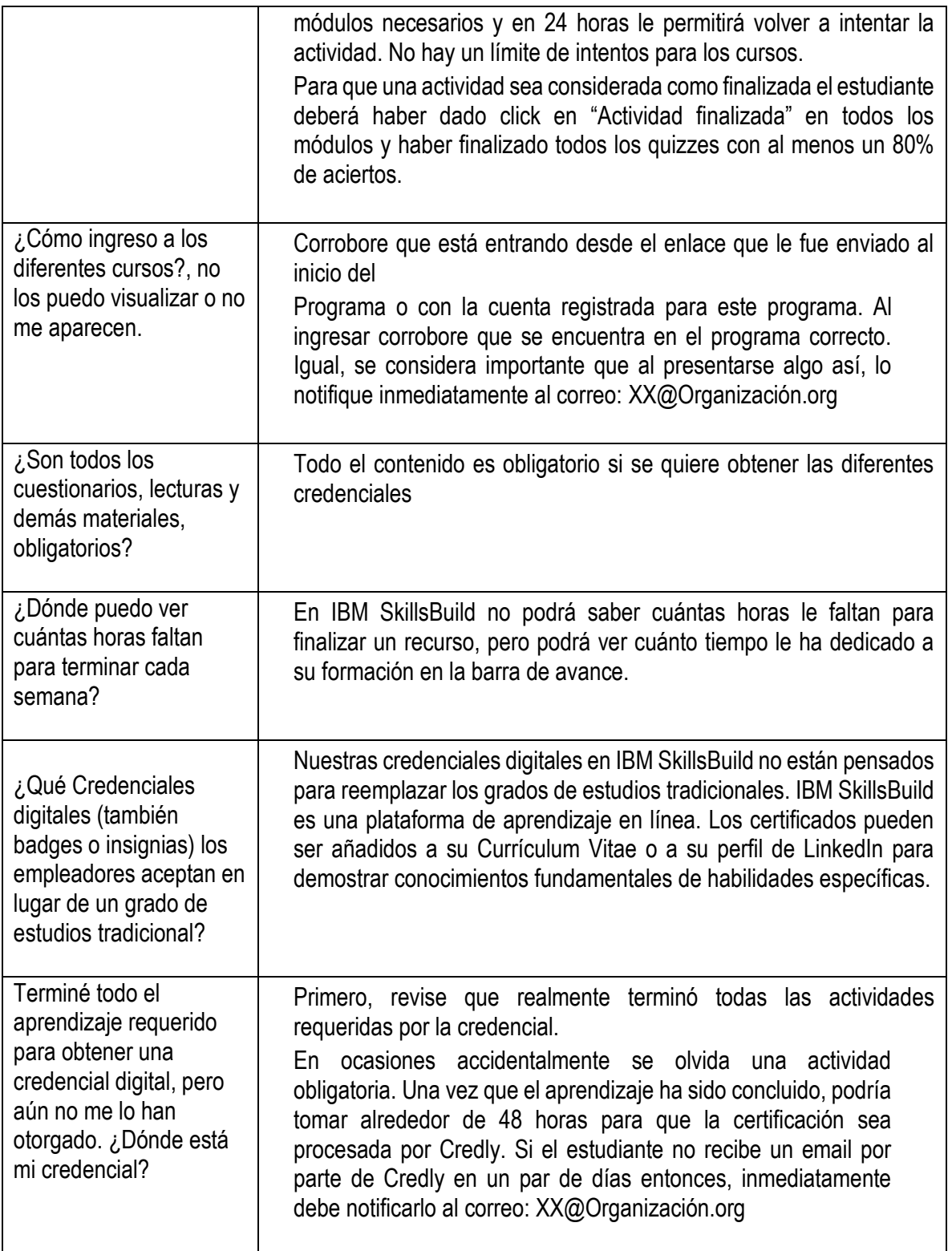